# **Динамические структуры данных**

**Лекция 5**

- Динамические структуры
- Односвязные (однонаправленные) списки
- Двусвязные (двунаправленные) списки

#### **Динамические структуры данных**

#### **Строение: набор узлов, объединенных с помощью ссылок.**

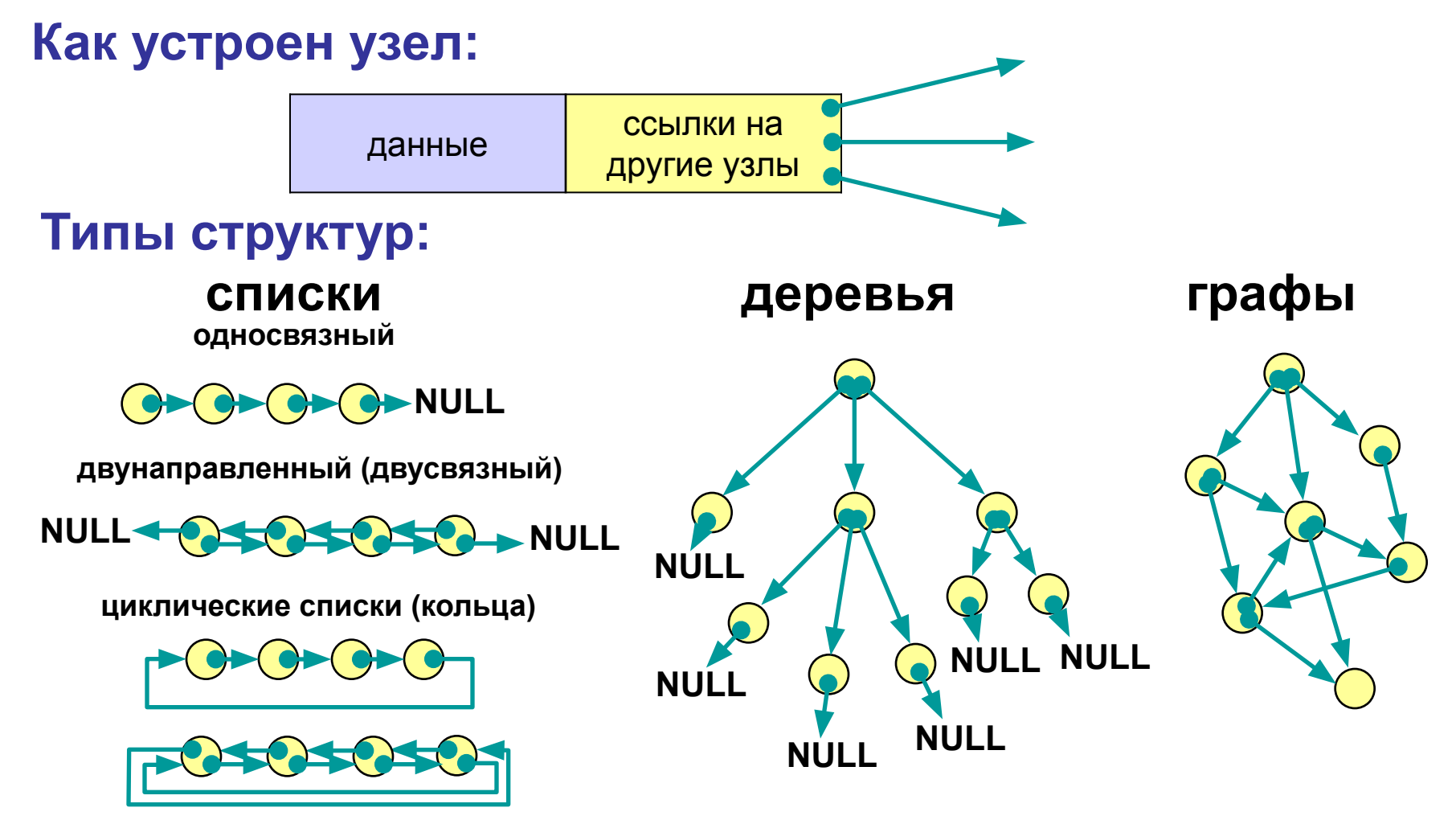

### **Когда нужны списки?**

**Задача (алфавитно-частотный словарь). В файле записан текст. Нужно записать в другой файл в столбик все слова, встречающиеся в тексте, в алфавитном порядке, и количество повторений для каждого слова.**

#### **Проблемы:**

- **1) количество слов заранее неизвестно (статический массив);**
- **2) количество слов определяется только в конце работы (динамический массив).**

**Решение – список.**

#### **Алгоритм:**

- **3) создать список;**
- **4) если слова в файле закончились, то стоп.**
- **5) прочитать слово и искать его в списке;**
- **6) если слово найдено увеличить счетчик повторений, иначе добавить слово в список;**
- **7) перейти к шагу 2.**

### Списки: новые типы данных

#### Что такое список:

- 1) пустая структура – это список;
- 2) список это начальный узел (голова) и связанный с ним список.

#### Структура узла:

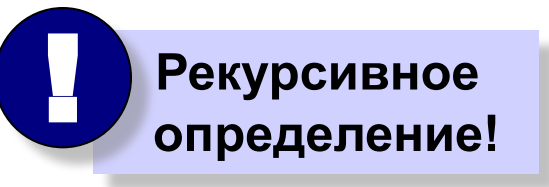

- NULL

#### struct Node { char word  $[40]$ ; // слово int count; // счетчик повторений Node \*next; // ссылка на следующий элемент  $\}$  ;

#### Указатель на эту структуру:

typedef Node \*PNode;

#### Адрес начала списка:

PNode Head =  $NULL;$ 

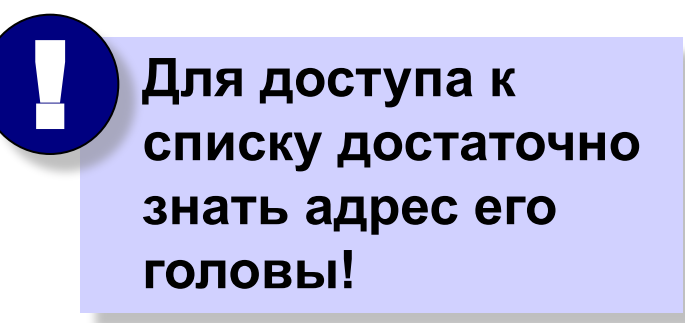

### **Что нужно уметь делать со списком?**

- **1. Создать новый узел.**
- **2. Добавить узел:**
	- **a) в начало списка;**
	- **b) в конец списка;**
	- **c) после заданного узла;**
	- **d) до заданного узла.**
- **3. Искать нужный узел в списке.**
- **4. Удалить узел.**

#### **Создание узла**

**Функция CreateNode (***создать узел***):**

 **вход:** новое слово, прочитанное из файла;  **выход:** адрес нового узла, созданного в памяти.

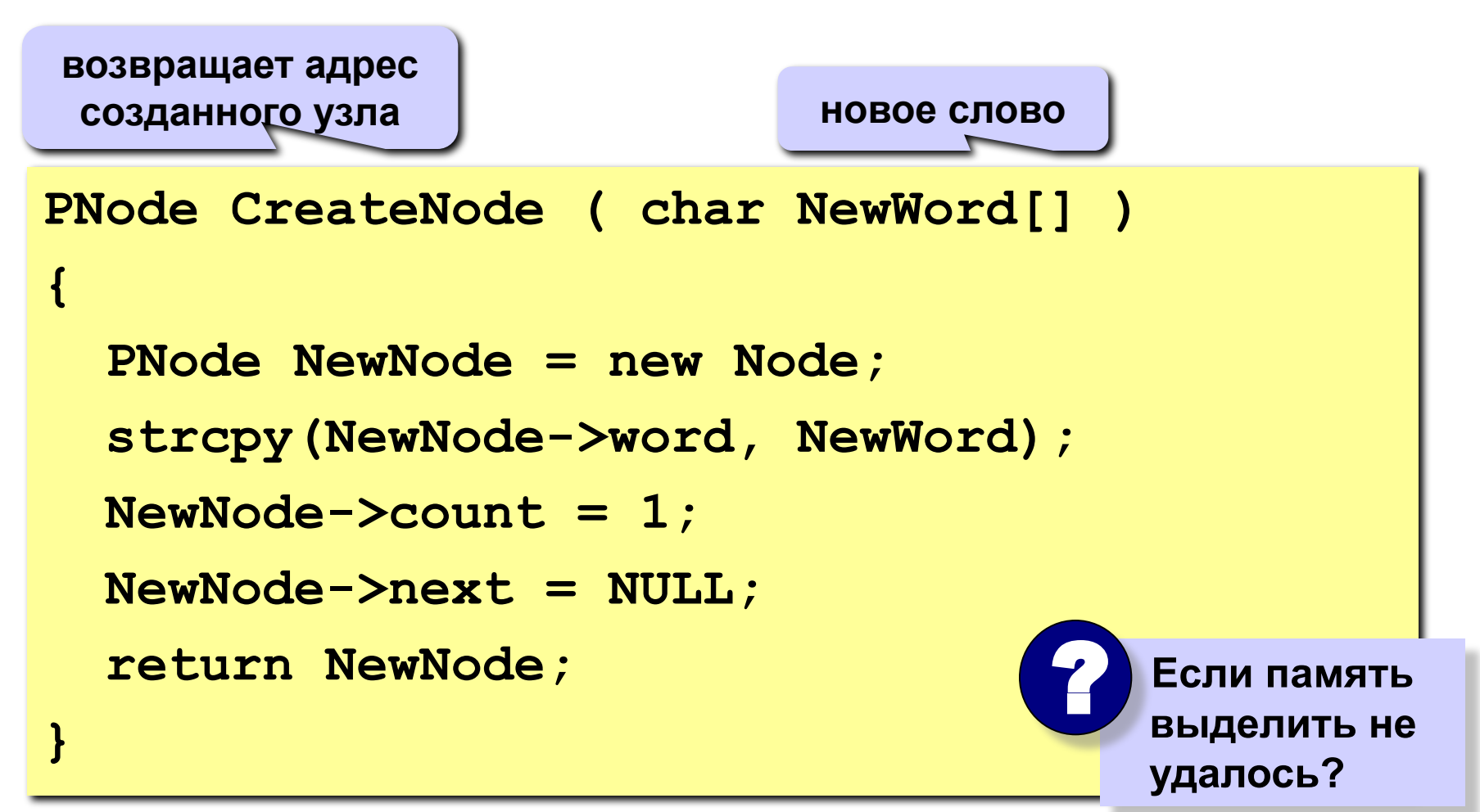

#### **Добавление узла в начало списка**

#### **1) Установить ссылку нового узла на голову списка:**

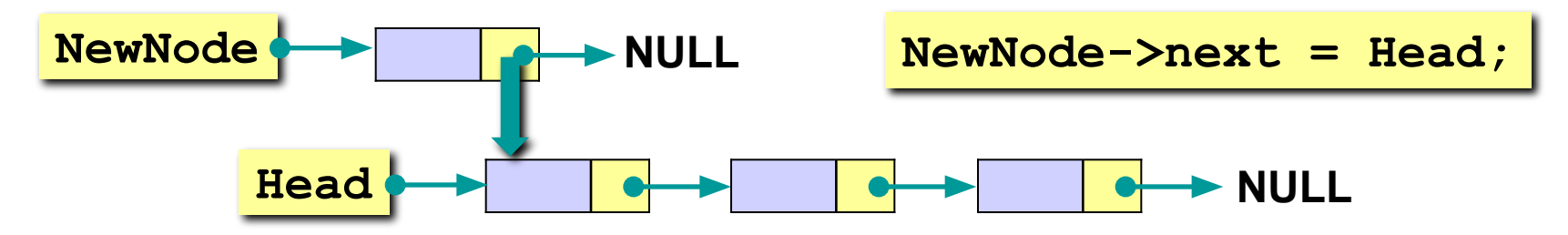

**2) Установить новый узел как голову списка:**

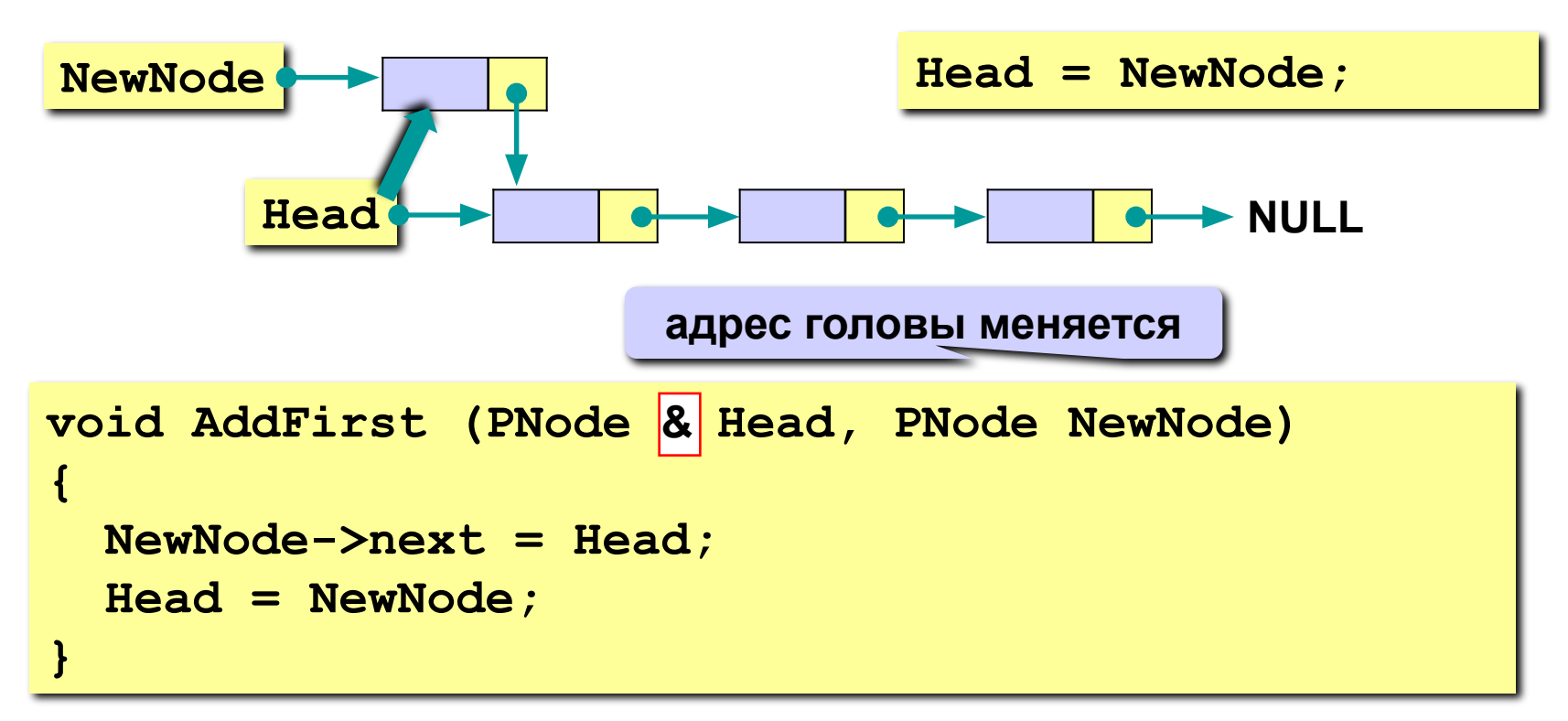

### **Добавление узла после заданного**

**1) Установить ссылку нового узла на узел, следующий за p:**

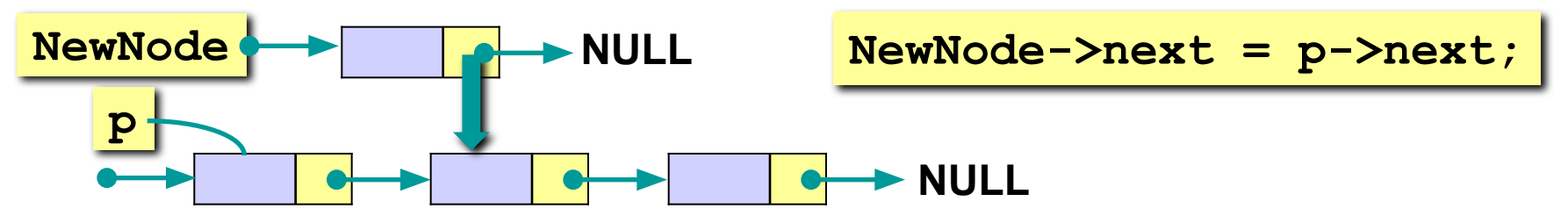

**2) Установить ссылку узла p на новый узел:**

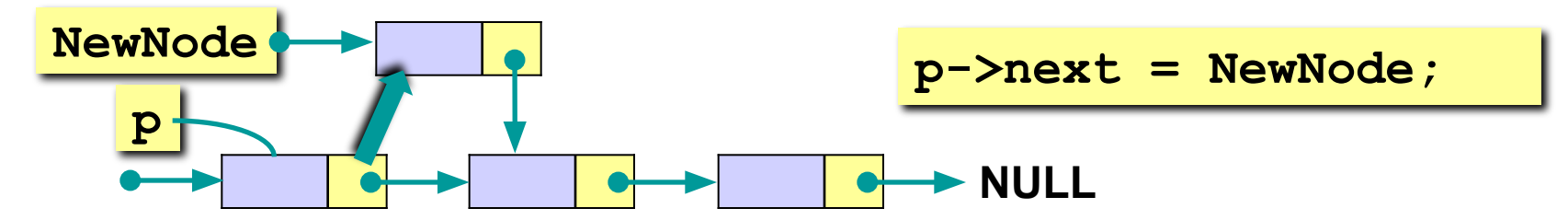

```
void AddAfter (PNode p, PNode NewNode)
{
    NewNode->next = p->next;
    p->next = NewNode;
}
```
### **Проход по списку**

#### **Задача:**

сделать что-нибудь хорошее с каждым элементом списка.

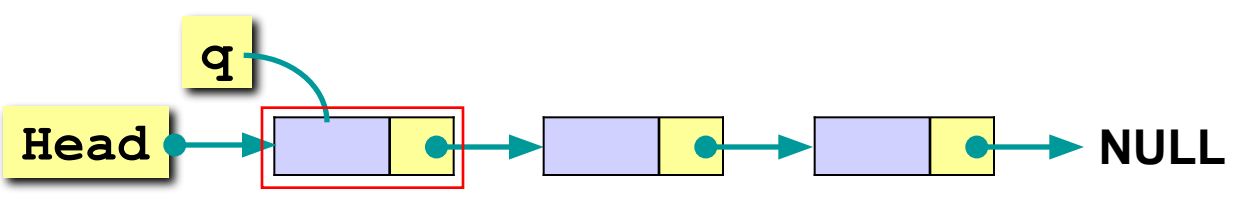

#### **Алгоритм:**

- 1) установить вспомогательный указатель **q** на голову списка;
- 2) если указатель **q** равен **NULL** (дошли до конца списка), то стоп;
- 3) выполнить действие над узлом с адресом **q** ;
- 4) перейти к следующему узлу, **q->next**.

```
...
PNode q = Head; // начали с головы
while ( q != NULL ) { // пока не дошли до конца
                      ... // делаем что-то хорошее с q
  q = q->next; // переходим к следующему узлу
 }
...
```
### **Добавление узла в конец списка**

**Задача:** добавить новый узел в конец списка. **Алгоритм:**

1) найти последний узел **q**, такой что **q->next** равен **NULL**;

2) добавить узел после узла с адресом **q** (процедура **AddAfter**). **Особый случай:** добавление в пустой список.

```
void AddLast ( PNode &Head, PNode NewNode )
{
PNode q = Head;
if ( Head == NULL ) 
    AddFirst( Head, NewNode );
  else
  { 
    while ( q->next ) q = q->next;
    AddAfter ( q, NewNode );
 }
}
                           особый случай – добавление в 
                                  пустой список
                                  ищем последний узел
                                       добавить узел 
                                        после узла q
```
### **Добавление узла перед заданным**

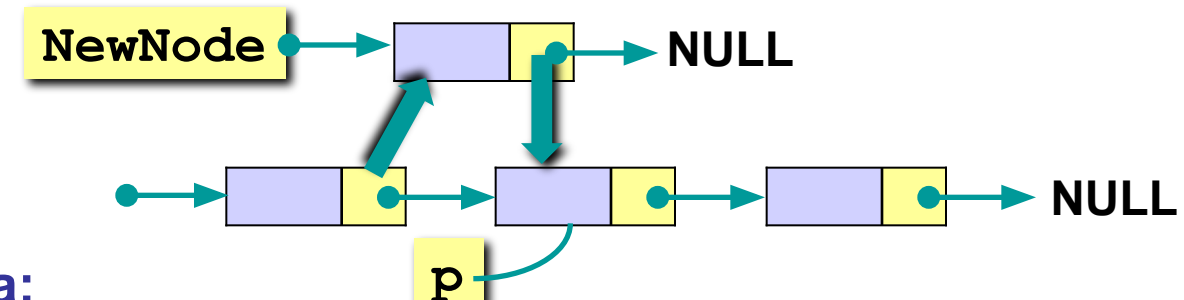

#### **Проблема:**

нужно знать адрес **предыдущего** узла, а идти назад нельзя! **Решение:** найти предыдущий узел **q** (проход с начала списка).

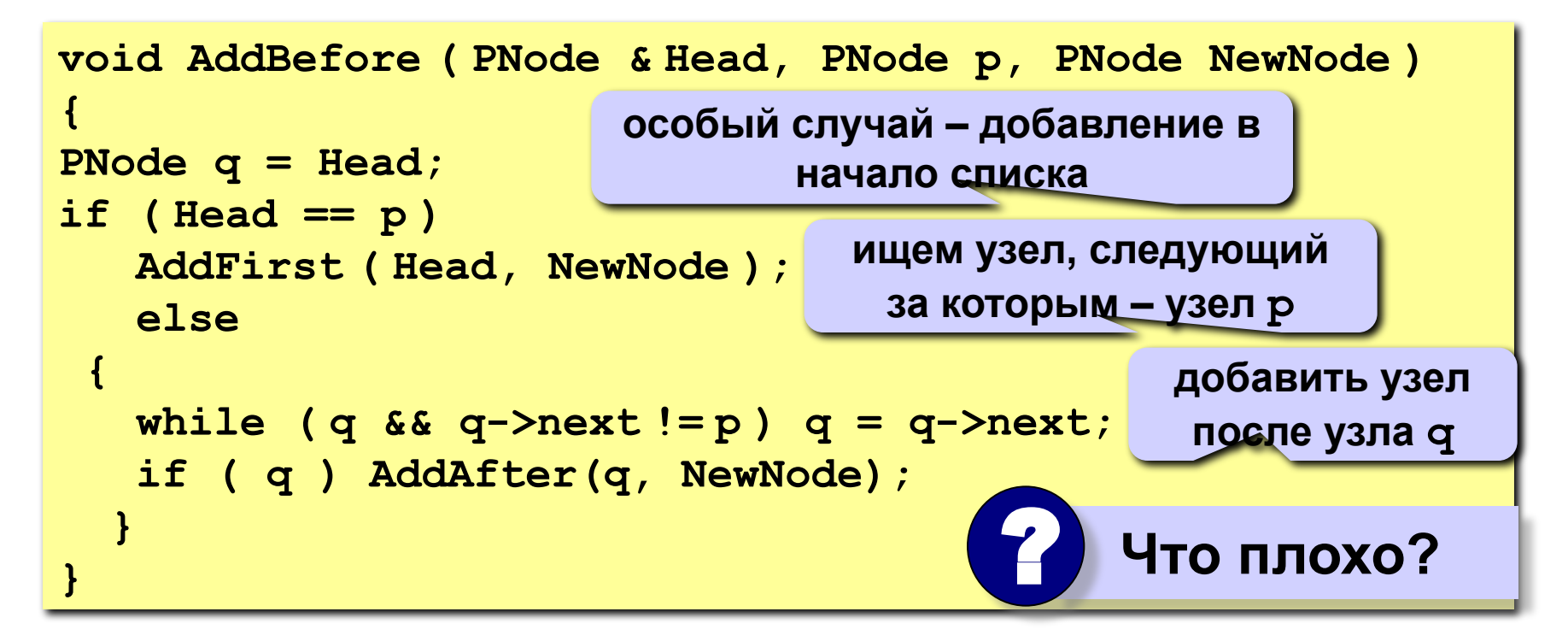

### Добавление узла перед заданным (II)

Задача: вставить узел перед заданным без поиска предыдущего.

Алгоритм:

1) поменять местами данные нового узла и узла р;

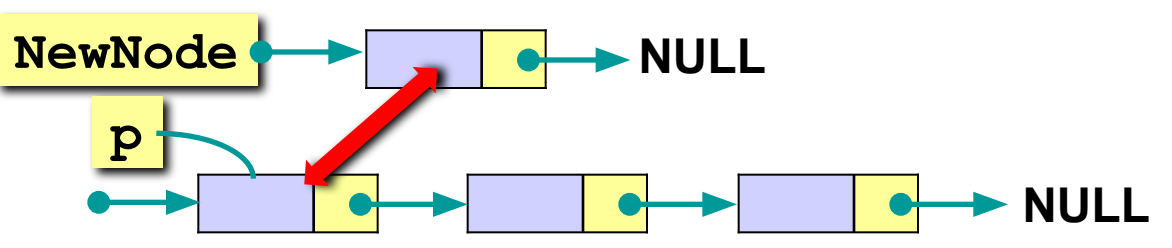

установить ссылку узла р на NewNode. 2)

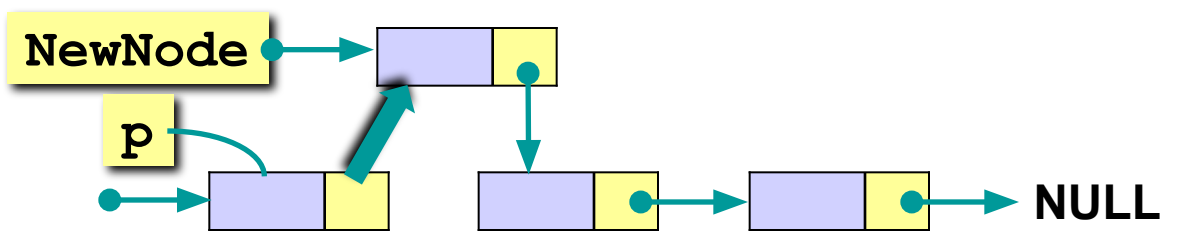

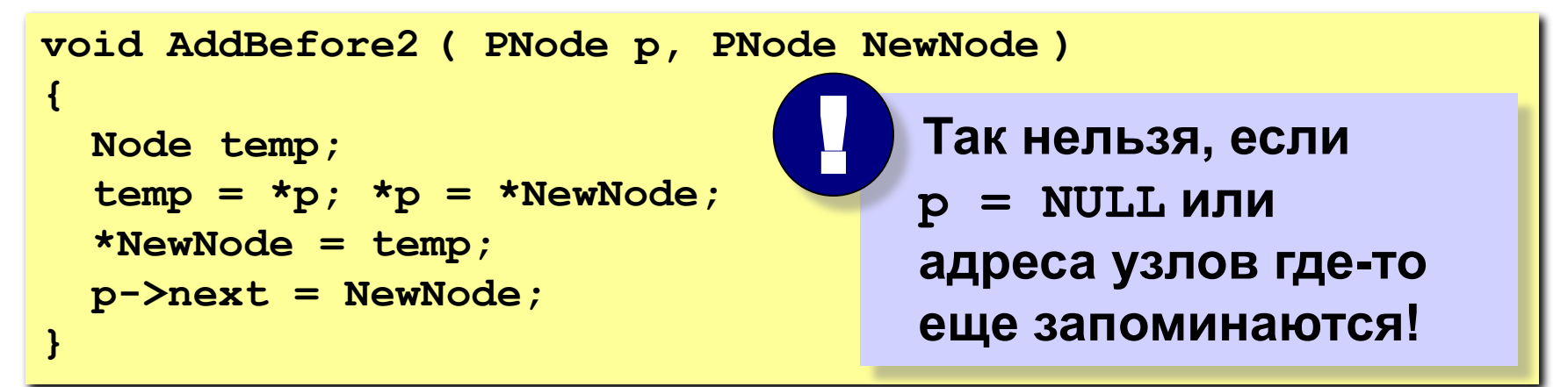

#### **Поиск слова в списке**

#### **Задача:**

найти в списке заданное слово или определить, что его нет.

#### **Функция Find:**

```
вход: слово (символьная строка);
```
**выход**: адрес узла, содержащего это слово или **NULL**.

**Алгоритм:** проход по списку.

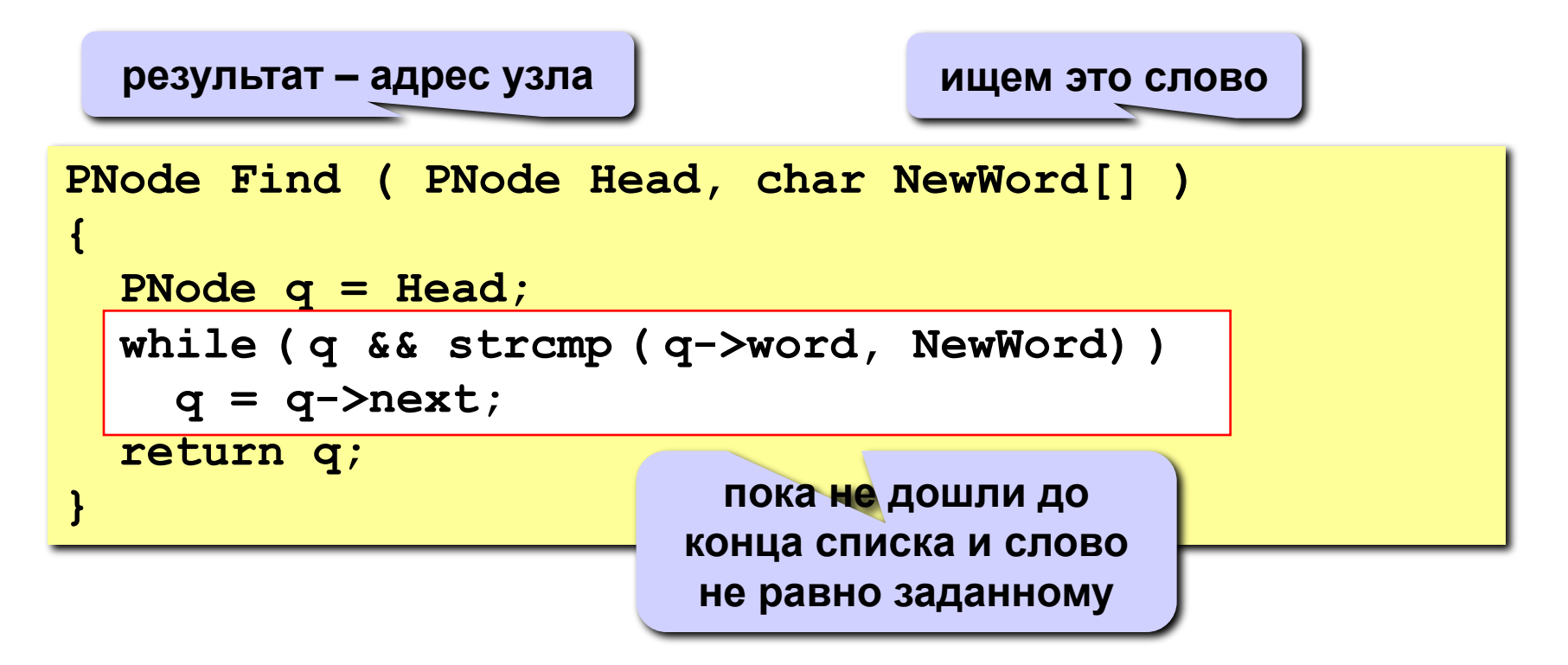

### **Куда вставить новое слово?**

#### **Задача:**

найти узел, перед которым нужно вставить, заданное слово, так чтобы в списке сохранился алфавитный порядок слов.

#### **Функция FindPlace:**

**вход**: слово (символьная строка);

**выход**: адрес узла, перед которым нужно вставить это слово или **NULL**, если слово нужно вставить в конец списка.

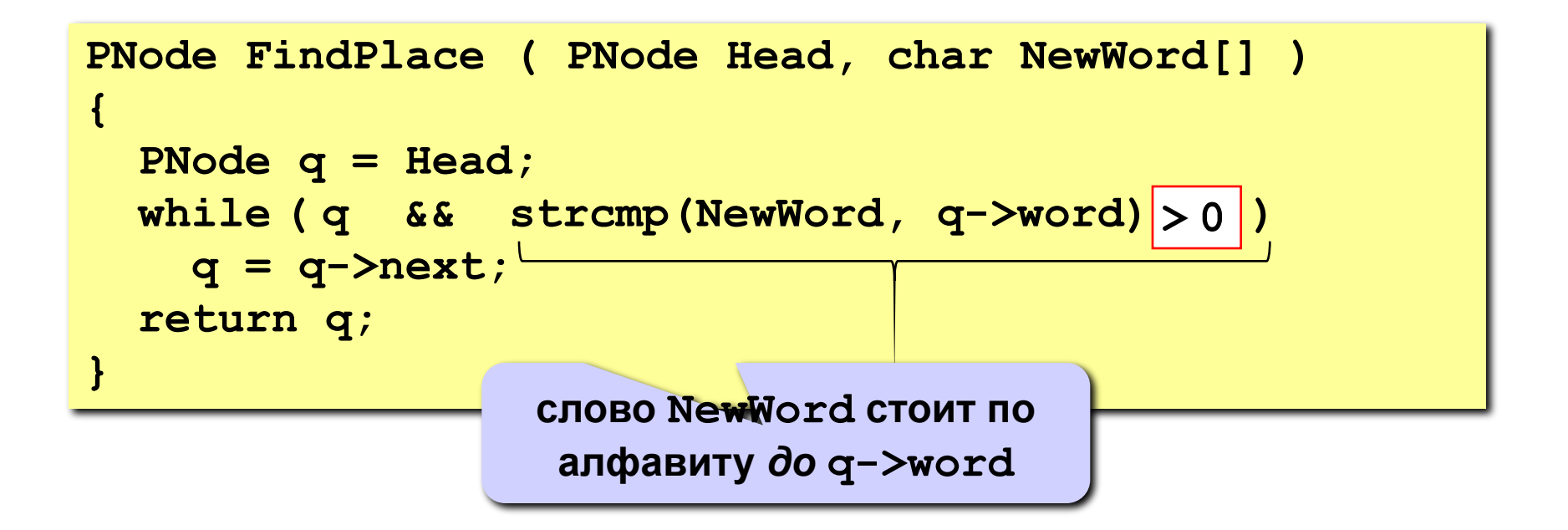

### **Удаление узла**

**Проблема:** нужно знать адрес предыдущего узла **q**.

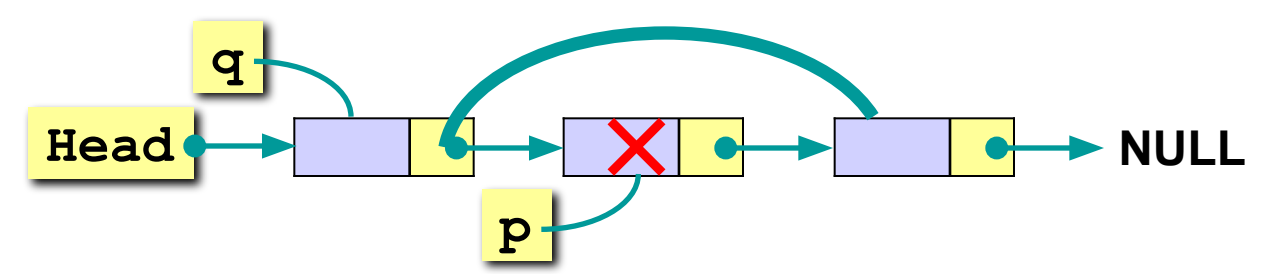

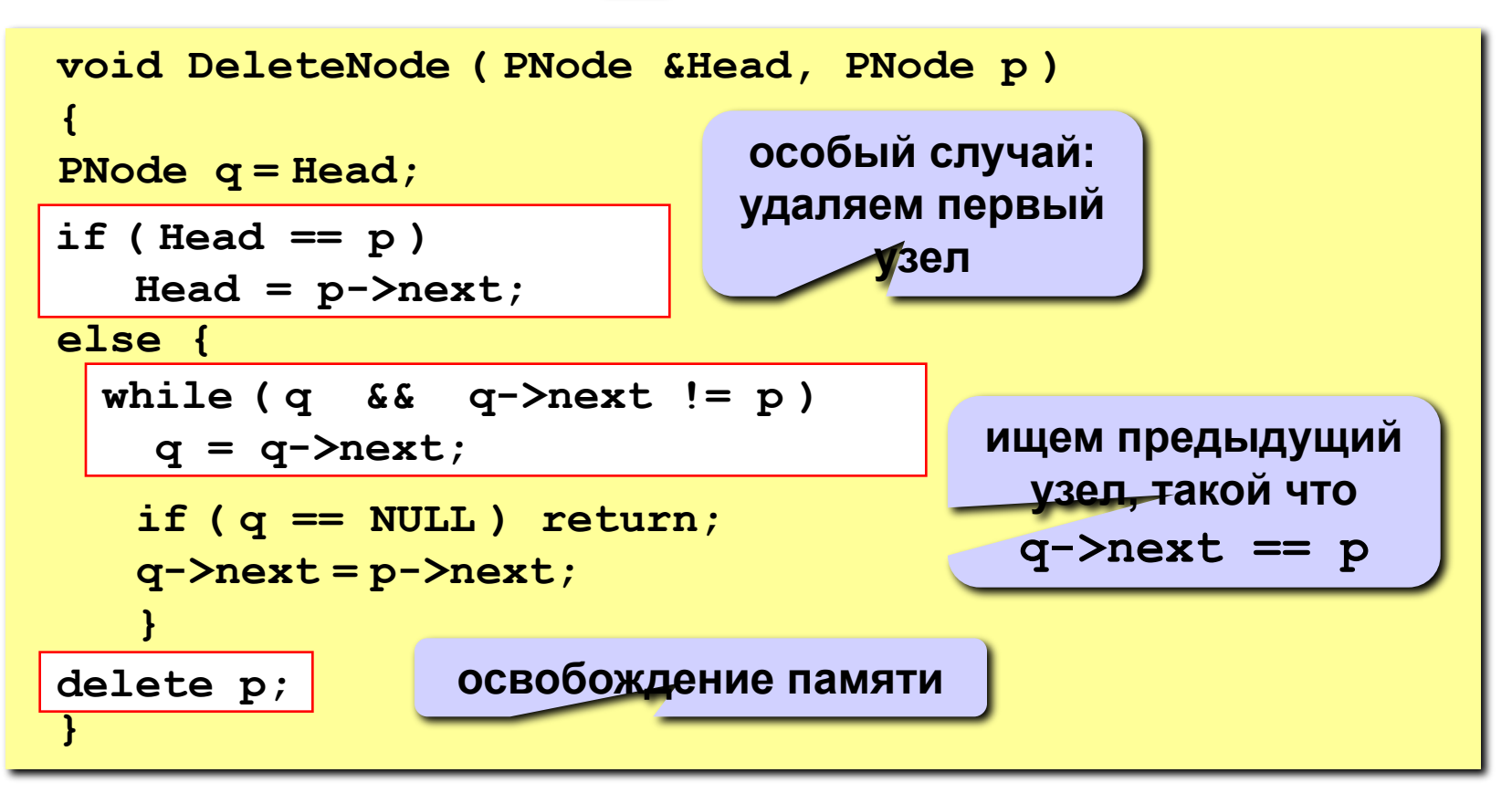

### **Удаление узла**

**Проблема:** нужно знать адрес предыдущего узла **q**.

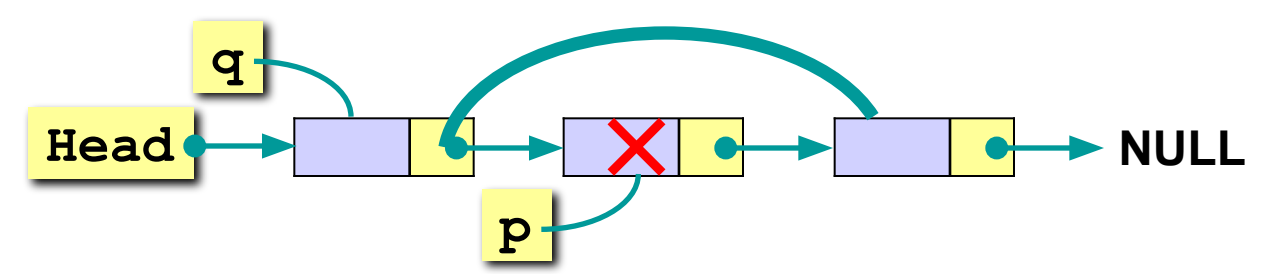

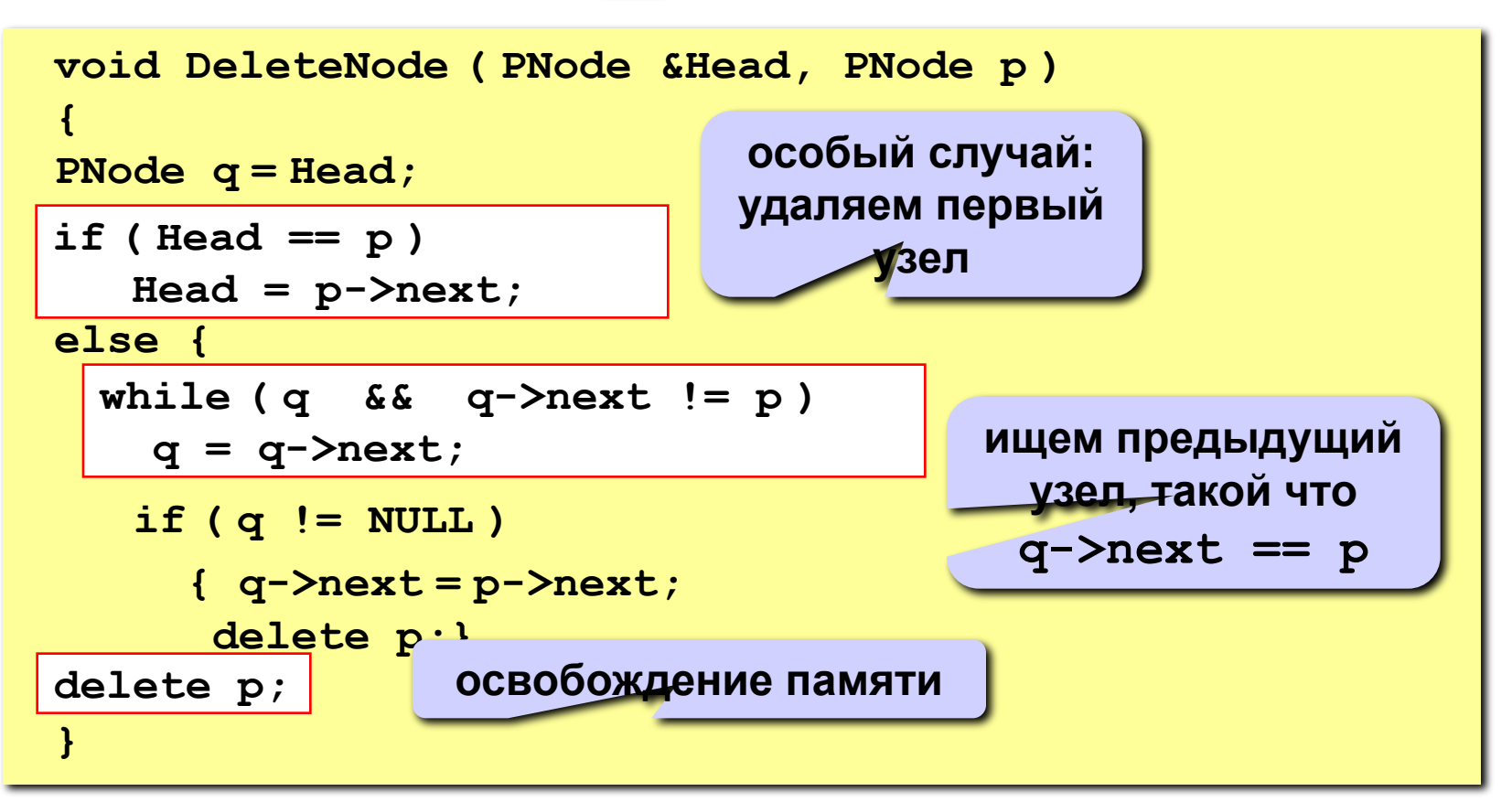

### **Алфавитно-частотный словарь**

#### **Алгоритм:** 1) открыть файл на чтение; 2) прочитать слово: **char word[80]; ... n = fscanf ( in, "%s", word ); FILE \*in; in = fopen ( "input.dat", "r" );** *read***, чтение вводится только одно слово (до пробела)!**

- 3) если файл закончился (**n!=1**), то перейти к шагу 7;
- 4) если слово найдено, увеличить счетчик (поле **count**);
- 5) если слова нет в списке, то
	- создать новый узел, заполнить поля (**CreateNode**);
	- найти узел, перед которым нужно вставить слово (**FindPlace**);
	- добавить узел *(***AddBefore***);*
- 6) перейти к шагу 2;
- 7) вывести список слов, используя проход по списку.

### Что надо уметь делать со списком?

- **1. Создать новый узел.**
- **2. Добавить узел:**
	- **– в начало списка;**
	- **– в конец списка;**
	- **– после заданного узла;**
	- **– до заданного узла.**
- **3. Искать нужный узел в списке.**
- **4. Удалить узел.**

# СТЕК

- *• Стек* это линейный список, в котором все включения и исключения (и обычно всякий доступ) делаются в одном конце списка (в голове списка).
- Стеки используются в работе алгоритмов, имеющих рекурсивный характер. Конец стека называется вершиной стека. Принцип работы стека - "последний пришел - первый вышел". Внизу находится наименее доступный элемент. Часто говорят, что элемент опускается в стек.

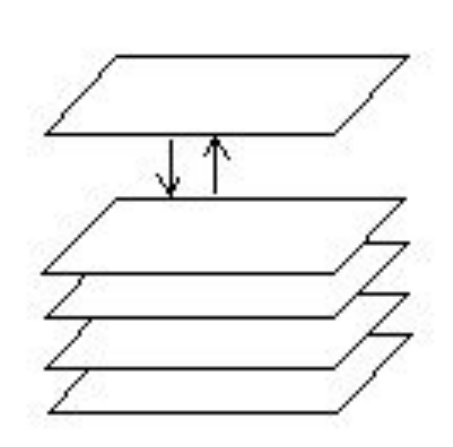

 $\ensuremath{\underline{\mathrm{C}\text{rek}}}$ 

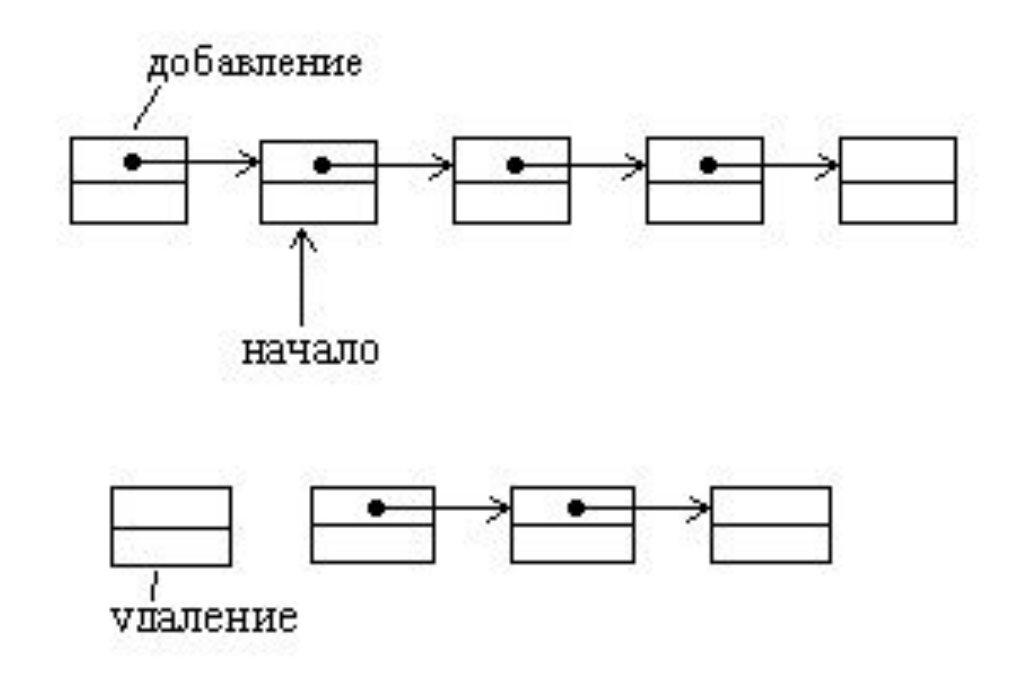

Пример. Ввести с клавиатуры 10 чисел, записав их в стек. Вывести содержимое стека и очистить память.

```
#include <iostream>
using namespace std;
struct Node
       int x;//информационный элемент
       Node *Next;//указатель на следующий элемент
ł.
typedef Node *PNode;
```

```
void Add(int x, PNode & Head)//добавление элемента в стек
€
       PNode MyNode;
       if (Head==NULL)
       €
              Head=new(Node);
              MyNode=Head;
              Head->Next=NULL;
       ł
       else
       ₹
              MyNode=new(Node);
             MyNode->Next=Head;
             Head=MyNode;
       MyNode->x=x;
}
```

```
void Show(PNode &Head)//отображение стека
      PNode MyNode;
      MyNode=Head;//объявляем указатель на начало стека
      while (MyNodel=NULL)//пока указатель на следующий элемент не NULL
             cout<<MyNode->x<<" ";//выводим поле
             MyNode=MyNode->Next;//переходим к следующему элементу
void ClearNode(PNode &Head)//удаление стека из памяти
      PNode MyNode;
      while (Head!=NULL)//пока голова стека не указывает на NULL
             MyNode=Head->Next;//переменная для хранения адреса следующего элемента
             delete Head;//освобождение адреса начала стека
             Head=MyNode;//меняем адрес начала стека
```

```
void main()PNode Head;
      Head=NULL;
       for (int i=0; i<10; i++) //заносим данные в стек
             Add(i,Head);
      Show(Head);//выводим стек
      ClearNode(Head); //очищаем память
```
ł

*• Очередь* – это линейный список, в один конец которого добавляются элементы, а с другого конца исключаются, элементы удаляются из начала списка, а добавляются в конце списка – как обыкновенная очередь в магазине. Принцип работы очереди: «первый пришел - первый вышел».

- Пример. Ввести с клавиатуры 10 чисел, записав их в очередь. Вывести содержимое очереди и очистить память.
- Для решения этой задачи достаточно в предыдущем примере изменить процедуру добавления элемента.

```
void Add(int x, PNode &Head, PNode &MyNode)//добавление элемента в очередь
      PNode Temp;
      if (Head==NULL)
            Head=new(Node);
            MyNode=Head;
            Head->Next=NULL;
      }
      else
            Temp=new(Node);
            MyNode->Next=Temp;
            MyNode=Temp;
            MyNode->Next=NULL;
      k
      cin>>MyNode->x;
```

```
Основная программа:
void main()PNode Head, MyNode;
     Head=NULL; MyNode=NULL;
     for (int i=0; i<10; i++) //заносим данные в очередь
           Add(i, Head, MyNode);
     Show(Head);//выводим очередь
     ClearNode(Head); //очищаем память
```
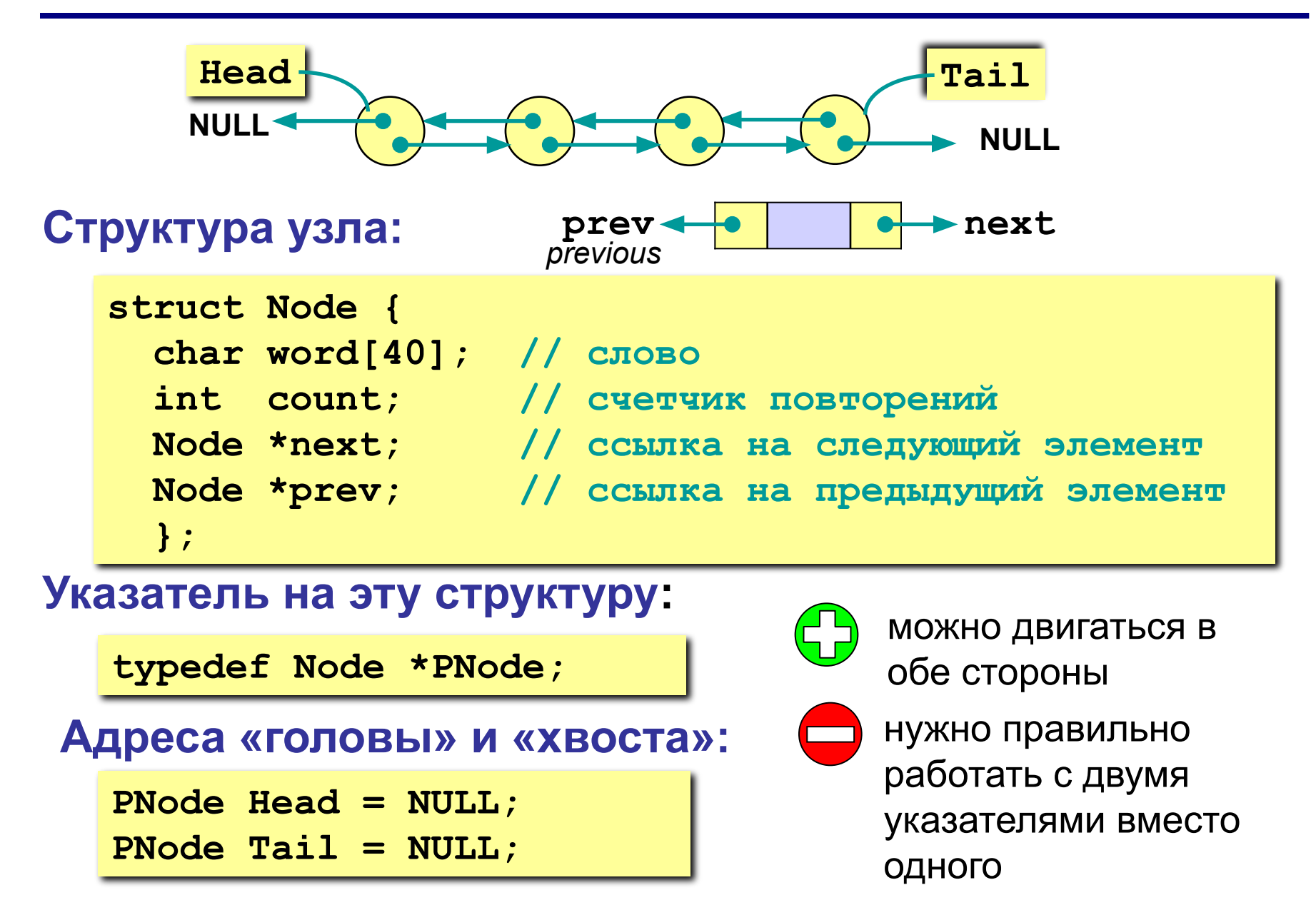

- При **добавлении нового узла** NewNode **в начало списка** надо
- 1) установить ссылку next узла NewNode на голову существующего списка и его ссылку prev в NULL;

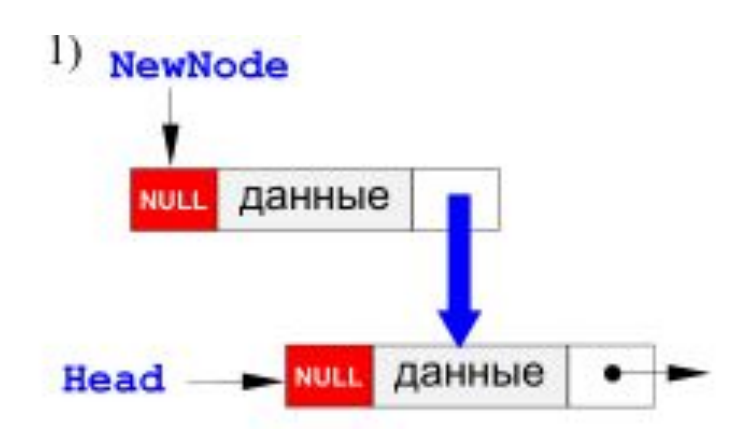

2) установить ссылку prev бывшего первого узла (если он существовал) на NewNode;

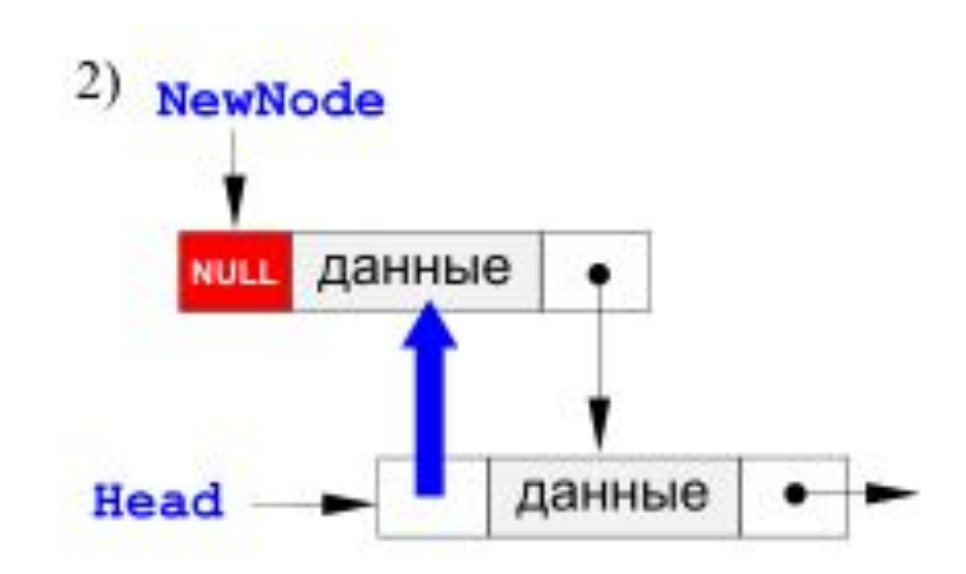

3) установить голову списка на новый

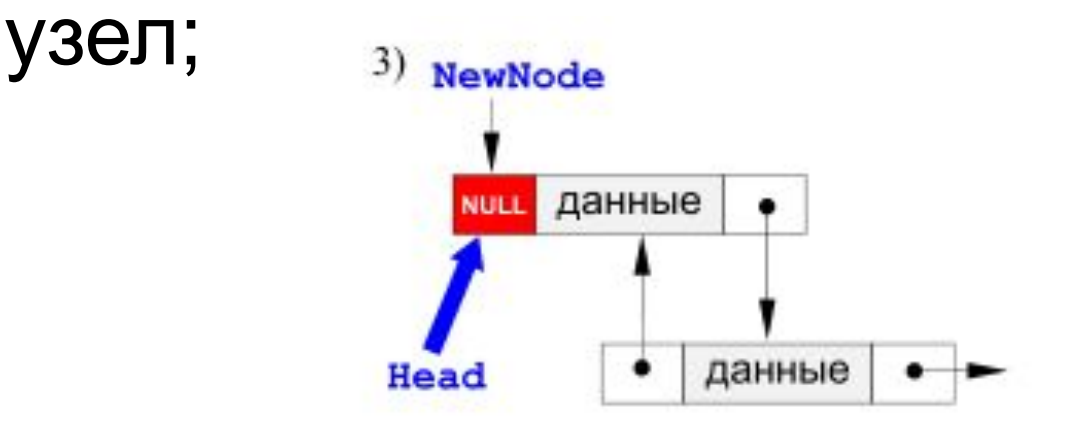

4) если в списке не было ни одного элемента, хвост списка также устанавливается на новый элемент.

```
void AddFirst(PNode &Head, PNode &Tail, PNode NewNode)
   NewNode->next = Head;
   NewNode \rightarrow prev = NULL;if ( Head ) Head->prev = NewNode;
   Head = NewNode;if ( ! Tail ) Tail = Head; // 3TOT 3TEMCHT - TCPBMI
```
### **Добавление узла после заданного**

- Дан адрес NewNode нового узла и адрес **p** одного из существующих узлов в списке.
- Требуется вставить в список новый узел **после p**.
- Если узел **p** является **последним**, то операция сводится к **добавлению в конец списка**.

#### **Добавление узла после заданного**

Если узел **p – не последний**, то операция

вставки выполняется в два этапа:

- 1) установить ссылки нового узла на следующий за данным (next) и предшествующий ему (prev);
- 2) установить ссылки соседних узлов так, чтобы включить NewNode в список.

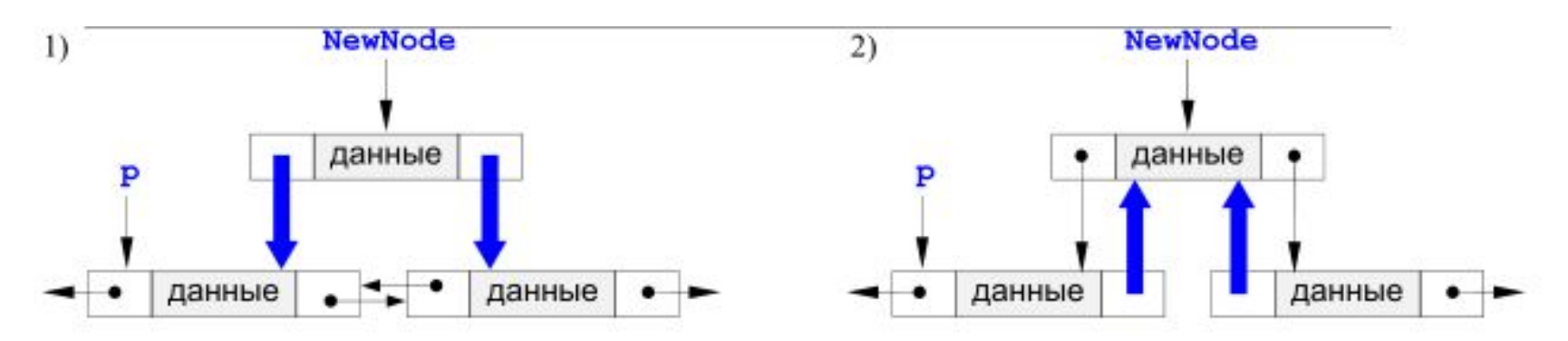

### **Добавление узла после заданного (добавление после выполняется аналогично)**

```
void AddAfter (PNode &Head, PNode &Tail,
               PNode p, PNode NewNode)
if ( ! p->next )
AddLast (Head, Tail, NewNode); // вставка в конец списка
else {
  NewNode->next = p->next; // меняем ссылки нового узла
  NewNode->prev = p;
  p->next->prev = NewNode; // меняем ссылки соседних узлов
  p->next = NewNode;
```
#### **Поиск узла в списке**

### **Проход по двусвязному списку** может выполняться **в двух направлениях** – от головы к хвосту (как для односвязного) или от хвоста к голове.

### **Проход по списку в от головы списка Алгоритм:**

- 1. установить вспомогательный указатель **q** на голову списка;
- 2. если указатель **q** равен **NULL** (дошли до конца списка), то стоп;
- 3. выполнить действие над узлом с адресом **q** ;
- 4. перейти к следующему узлу, **q->next**
- 5. Перейти к п.2

```
...
PNode q = Head; // начали с головы
while ( q != NULL )
 { // пока не дошли до конца
  ... // делаем что-то хорошее с q
  q = q->next; // переходим к следующему узлу
  }
```
**...**

### **Проход по списку от хвоста к голове списка**

### **Алгоритм:**

- 1. установить вспомогательный указатель **q** на хвост списка;
- 2. если указатель **q** равен **NULL** (дошли до начала списка), то стоп;
- 3. выполнить действие над узлом с адресом **q** ;
- 4. перейти к следующему узлу, **q->prev**

```
PNode q = Tail; // начали с хвоста
while ( q != NULL ) 
 { // пока не дошли до начала
  ... // делаем что-то хорошее с q
  q = q->prev; // переходим к следующему узлу
  }
```
**...**

### **Удаление узла**

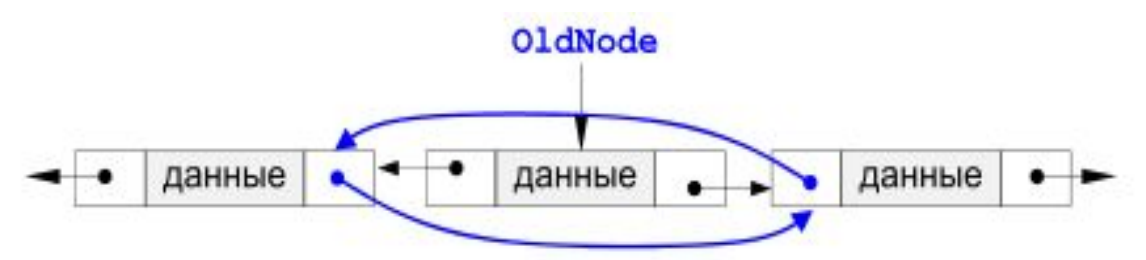

```
void Delete (PNode & Head, PNode & Tail, PNode OldNode)
if (Head == OldNode) {
   Head = OldNode - \text{next}; // удаляем первый элемент
   if ( Head )
       Head->prev = NULL;else Tail = NULL; // удалили единственный элемент
elseOldNode->prev->next = OldNode->next;if (OldNode->next)
   OldNode->next->prev = OldNode->prev;
   else Tail = 0ldNode->prev; // удалили последний элемент
delete OldNode;
```
#### **Циклические списки**

- Иногда список (односвязный или двусвязный) замыкают в кольцо.
- Указатель next последнего элемента указывает на первый элемент.
- Для двусвязных списков указатель prev первого элемента указывает на последний. В таких списках понятие «хвоста» списка не имеет смысла, для работы с ним надо использовать указатель на «голову», причем «головой» можно считать любой элемент.

• Дано число *N* и *N* целых чисел. Создать циклический односвязный линейный список, в который поместить все эти элементы в порядке поступления (тип – очередь). Вернуть указатель на первый элемент списка. Затем распечатать этот список.

```
void create cycle (PNode & head, int n)
\{PNode p_k q;
       head=new Node;
       \text{cout} \ll"Значение ";
       \text{gin}\geq\text{head}-\geq\text{inf};
       p = head;head - > next = p;
       for(int i=2; i<=n; i++)ί
               q=new Node;
               \text{cout} \ll \text{S}начение ";
               \text{gin}\rightarrow\text{q}\rightarrow\text{inf};
               p->next=q;
               q->next=head;
               p=q;
        }
```
ł

```
void print cycle (PNode head)
     PNode p;
     cout<<head->inf<<'\t';
     p=head->next;
     while (p_{n,k} = head)// пока не голова списка
       cout<<p->inf<<'\t';
       p=p->next; // переходим к следующему узлу
    cout<<endl;
```
Вывести значение *N*-го элемента кольцевого списка. Считать, что счет начинается с первого элемента и продолжается по кругу, если элементов в списке меньше *N*.

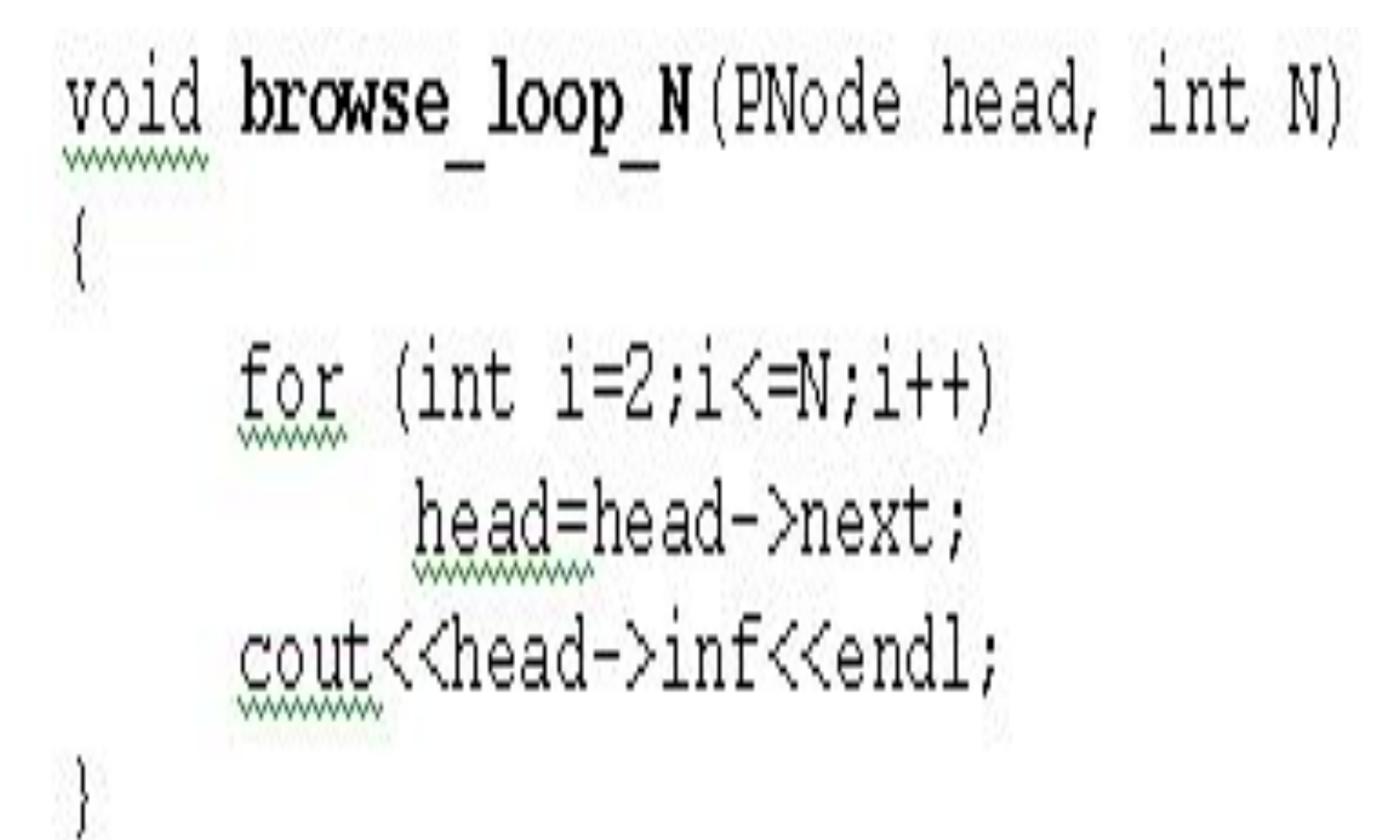

Вставить значение *х* после *N*-го по счету элемента циклического списка.

```
void insert loop N (PNode head, int N, int x)
\{for (int i=1; i<=N-1; i++)head=head->next;
     PNode p;
     p=new Node;
     p->inf=x;
     p->next=head->next;
     head->next=p;
```